**České Vysoké Učení Technické**

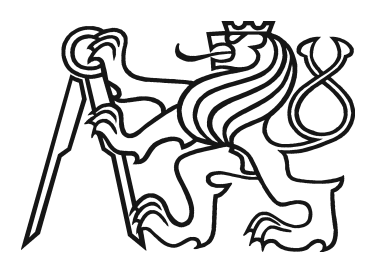

**Fakulta Elektrotechnická Katedra řídící techniky**

Bakalářská Práce

# Návrh Software pro konfiguraci inteligentní regulace vytápění

**Vedoucí: Ing. Pavel Němeček Autor: Jiří Těhník**

### **Prohlášení**

Prohlašuji, že jsem svou bakalářskou práci vypracoval samostatně a použil jsem pouze podklady (literaturu, projekty, SW atd.) uvedené v přiloženém seznamu.

V Praze dne ………………………. …………………………………….

Podpis

#### **Anotace**

Cílem práce je navrhnout strukturu a následně implementovat konfigurační software pro systém inteligentní regulace vytápění obytných prostor tak, aby bylo pomocí tohoto softwaru možno definovat veškeré funkce jichž je uvažovaný systém schopen.Tyto funkce jsou definovány uživatelem skrze grafické rozhraní. Uvažovaný systém inteligentní regulace vytápění je tvořen moduly s různou funkcionalitou na jejichž typu a množství musí být konfigurační systém nezávislý. Proto byl navržen pro práci s definičními soubory určujícími vlastnosti užívaných modulů. Pro použití jakéhokoliv modulu je tedy třeba pouze jeho definiční soubor, který je softwarem zpracován.

#### **Annotation**

The purpose of the work is to design and implement a configuration software for intelligent heating control system, which contains functions for defining all functions possible in the specific system. These functions are set by the user through graphic interface. The heat control system under consideration consists of modules with specific functionality and the software has not to be dependent on their types or amount. To guarantee this independence, a structure which uses special files to store information about the module's specification, was used, so for adding and using a new type of module only it's definition file is necessary.

## Obsah

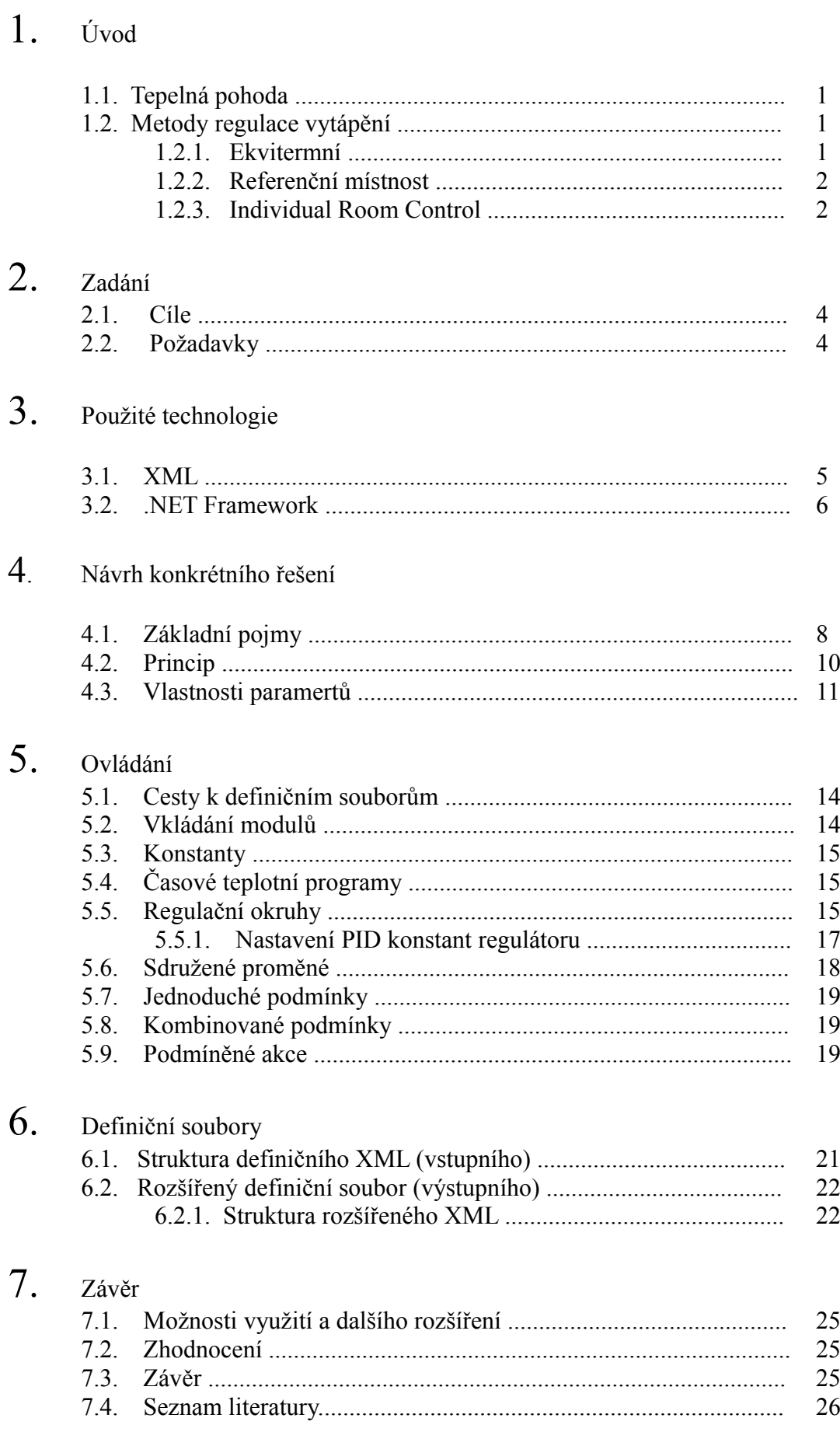